## Download Adobe Photoshop 2022 () Serial Number Full Torrent For Mac and Windows X64 {{ upDated }} 2022

Installing Adobe Photoshop and then cracking it is easy and simple. The first step is to download and install the Adobe Photoshop software on your computer. Then, you need to locate the installation.exe file and run it. Installing Adobe Photoshop and then cracking it is easy and simple. The first step is to download and install the Adobe Photoshop software on your computer. Then, you need to locate the installation.exe file and run it. Once the installation is complete, you need to locate the patch file and copy it to your computer. The patch file is usually available online, and it is used to unlock the full version of the software. Once the patch file is copied, you need to run it and follow the instructions on the screen. Once the patching process is complete, you will have a fully functional version of Adobe Photoshop on your computer. To make sure that the software is running properly, you should check the version number to ensure that the crack was successful. And that's it - you have now successfully installed and cracked Adobe Photoshop!

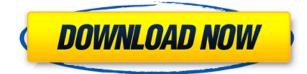

Here is my detailed review of Photoshop CC 2014, with the main new features highlighted. For our review, we used Microsoft's 6-core, 3.2GHz Intel Xeon W 8700 processor, 16GB of RAM, 200GB of storage, and ran the software on a 2014 MacBook Pro running macOS High Sierra. We manually tested the software's performance using a DxOMark Mobile score of nearly 99. The display interface has been upgraded, with the choices for view mode being dual, single, and single matrix screen. The default view is the dual screen mode, where the Layers panel is always visible on screen, and the user can toggle back and forth with the keyboard shortcuts: Ctrl + Option + left or right. The brush feedback is also great (turns on as soon as you drag), and the font smoothing is truly mighty. A feature of Photoshop CC is that you can batch process images and export multiple settings in one go. However, a user needs to tweak the adjustments a little bit depending on the import setting (normal, edited, flattened and so on). And there's the usual issue when you're dealing with thousands of files: your computer will get slow to a crawl. Aside from the new saved panels, change the scale directly without having to resize the image as in Photoshop CS6, and you can directly access the Control Panel with the Arrow keys, and easily move the active image with Space. I did have one qualm about the Color panel: it's too easy to switch the type of color with a click. But then again, this problem has existed for years in CS6 and CS5, and again, I have not found a resolution in the web browser, so I'd rather keep the option.

## Adobe Photoshop 2022 () Download License Key Product Key Full X64 2022

Adobe Photoshop allows you to make digital images that appear as if you've photographed the actual object. This software includes tools to simply make the picture look like it was taken with a camera, and includes more advanced tools like brush tools, filters, toning, and the fading of areas to give it a dreamy feel. Once finished, you can save the image on your computer and print it with even greater quality than the original. **Disadvantages of Adobe Photoshop:** When Photoshop is first opened, it can be overwhelming. There are so many options and features; you could spend hours and days poring over the menus looking for just the right look. Adobe Photoshop and Adobe Lightroom are both great programs for the photographer out there. Photoshop is used by photographers and those license images they photograph for magazine and book covers, etc. and the other Lightroom is used by photographers who are also digital photographers making themselves brandable and want a more organized portfolio. Both are very easy to use, and beneficial to have for those who want to become photographers in any way. Adobe Photoshop is one of the most powerful and full-featured photo editing and retouching software in the world, and it lives up to its reputation. Photoshop gives you almost limitless possibilities for editing your photos. The free version is extremely powerful, and gives considerable latitude to non-professional users, but if you are seriously into photography, you will want the paid version, which is called Photoshop CS3. e3d0a04c9c

## Adobe Photoshop 2022 () Download free Serial Number Full Torrent x32/64 {{ upDated }} 2023

This feature is being made available to the professional and hobbyist photo editing community through the Photographers Ideas Program. In partnership with Stitch Fix, the Program offers Photoshop IT consultation to customers to help them harness the power of Photoshop. For more information on the program, please visit https://stitchfix.com/adobe/photoshop-it . Adobe today also announced that it is partnering with Adobe Sensei, the AI technology within the Creative Suite, to enhance the photo editing capabilities for all of the Company's Creative Cloud customers. Powered by deeply integrated cloud technologies, Adobe Sensei is the next generation of visual AI. It enables customers to develop rich imagery, make more effective decisions, create compelling experiences with AI-based enhancements and leverage AI to enable unprecedented gains in productivity. Adobe today also announced a new subscription model for its Creative Cloud lineup, which promises customers a broader range of content and cheaper pricing. The new model gives users a choice of subscription plans for powerful on-premises apps and the new Adobe Sensei AI technology, and new Adobe Creative Cloud apps and features. Adobe has the hottest software, and for 2018, it's an upgraded version of its flagship program, Photoshop. This major revamp has brought much needed improvements to a notoriously buggy program, bringing first-of-its-kind features, like its own version of AI. In the first half of 2018, Adobe unveiled Photoshop Fix, a feature that "fixes" autofocus, management, and chromatic aberration issues. An update is forthcoming in 2019, with the addition of a solid-state drive option for photographers who carry their cameras everywhere. Photoshop Fix is always running, in the background, and users can "fix" their images using an adaptive learning system. The AI's algorithm learns what is a good image, and Photoshop's retouching engine automatically updates lessoned files.

photoshop download for windows 10 free download adobe photoshop cs6 free download for windows 10 free download how to download adobe photoshop for windows 10 free photoshop free download for windows 10 free download adobe photoshop download for windows 10 free download download adobe photoshop cs3 free for windows – download adobe photoshop free download cs3 download free ps photoshop download for pc free download photoshop download for pc free download adobe photoshop 7.0 download for pc windows 10 free download

The Adobe Creative Cloud, which is only available to paid users of Adobe Photoshop, can be a bit hard to figure out at first. As a single subscription, Photoshop CS6 includes all of the latest features from the CS and CS6 updates that will cost you \$50 for a single year. The updates to Photoshop Elements (which is free) provide an all-in-one solution for studying the different editing workflows, regardless of whether you choose to upgrade your Creative Cloud membership to a paid one. Photoshop Elements is a terrific cross-platform alternative for people who want to take their digital photos from iOS devices to personal computers in a snap. Even though it's targeted at nonprofessionals, the old standbys like crop, straighten, and resize still work well without getting in the way of more advanced features. Photoshop Elements also has a number of unique capabilities, including face stitches and crop mask editing, and it's a free way to add some Photoshop-like effects to your iPhone or iPad photos. If you've got a PC, download Photoshop Elements for Windows. If you don't, you can download Photoshop Elements for Mac. On the Mac, you get a modest set of photo editing tools that, while adequate, don't include as many of the newly introduced tablet-skimming features of Adobe Photoshop. Working in Elements, you'll be able to improve and composite a long list of photo editing features, however, from the modern and quirky-looking Layers panel to surreal filters. Photoshop Elements can also create armatures and composites, allowing you to blend multiple photos together. On top of these basic tools, Elements can be used to create animations. With this software, you can also combine a picture of a horse with movie clips, for example, as in the 65 awesome Photoshop effects shown here. The free version should last you a while. For all platforms except the Mac, you can download this software for free.

In addition to layers, you can make certain adjustments to an image. You can adjust color, size, brightness, contrast, hue, and saturation for all the colors in an image or on a specific layer. These adjustments are controlled by specific settings called Color Profiles . There are a variety of photos that require different color profiles, hence you will want to know which color profile your image has. You can save designs as layers or XCF files, depending on how complex they are. Vector images are easily editable like any text, layer, or drawing, they retain all guality and glossiness of the original image. They are can be vector (is defined by a set of geometrical shapes that can be scaled, cut, or moved without losing their quality) or bitmap (can hold only geometrical shapes and cannot be enlarged). As far as we know, Adobe Speed Grade is a service that is able to speed up slightly different versions of saved files, but we were unable to find more information on the program than the fact that it can be used with image editing software applications. Photoshop is also able to open a wide variety of file formats. Notable ones include Portable Network Graphics (PNG), OpenEXR, JPEG, GIF, TIFF, RAW, BMP, and CINE. You can also use the Photoshop's layer modes to add layer effects such as color, size, opacity, linetype, gradient, and pattern. A new feature in Photoshop will enable to access IPTC metadata for images in a digital camera (or other digital camcorder). Previously, the process of accessing these data to your images was done manually. The new tool gives you the option to load the metadata directly into Photoshop.

| https://zeno.fm/radio/owl-gaming-script-download-17                                |
|------------------------------------------------------------------------------------|
| https://zeno.fm/radio/tetra-4d-3d-pdf-converter-keygen-torrent                     |
| https://zeno.fm/radio/ski-region-simulator-2012-no-cd-crack                        |
| https://zeno.fm/radio/torrent-great-grand-masti-hindi-movie-download               |
| https://zeno.fm/radio/windows-7-professional-sp1-lite-x64-torrentl                 |
| https://zeno.fm/radio/transformers-fall-of-cybertron-multiplayer-crack-download-pc |
| https://zeno.fm/radio/call-of-duty-world-at-war-highly-compressed-1087             |
| https://zeno.fm/radio/pad-man-hindi-movie-1080p-download                           |

This chapter covers where to find the commands in the menu and where they behave in Photoshop. It also shows you how to set Photoshop preferences and the preferences for individual brushes. This concludes the chapter on how to use Photoshop's tools. Stay tuned for the next chapter, which explains how to open and save images in Photoshop. Adobe InDesign is nothing short of amazing, as this all-in-one page layout, design, and print production tool offers access to amazing design, page layout, graphics, and typography features. Get answers to the utmost questions about InDesign right here. The creative world still loves glamour and designing a sophisticated website is just another addition to its portfolio. The most interesting thing about InDesign is its user-friendly and upgradable design. This tool makes the best to present the same webpage, i.e., share photos, videos, and blog posts on similar pages, and other creative websites. The Adobe Photoshop feature guide gives a detailed scope of core Photoshop features and provides quick insights about Photoshop

features that even the beginners can get an idea about. The top 10 Photoshop features will definitely help you know about the best Photoshop features and functionalities for editing, creating, and enhancing images and graphic designs. The features are listed in detail and a brief description about each feature is provided. In this article, you can easily get your first Photoshop tips. Starting from the current version 19, Photoshop is no longer only a useful tool for creating digital photos, but also it is an essential assistant to convert analog images into digital format. It is a better way to travel. Now-a-days, digital camera is replacing the conventional photography. At the end, "Photoshop is a multipurpose tool that has many purposes but it is a powerful tool also and you can make a realistic thing in Photoshop.

Photos can also be edited with the leading technology lens simulation and filter effects. This improvement allows users to apply lens effects to images while retaining the original image format. It allows users to better achieve the look they want by adding depth to an image, while also preserving the original format. Photoshop's Liquify tool will now apply transformations to way more images with a simple tool that checks for guality, and won't add extra edits if there are problems. It gives users a more precise and time efficient way to transform and retouch images. This tool allows users to transform objects by warping and stretching them, make them larger, or even copy and paste objects. The latest version of Photoshop contains a feature that enables users to smoothly zoom in and out on any object and easily find out what it is. Photoshop now remembers your last zoomed in view of an object, and gives you a quick and efficient way to find the object again. When you zoom in on an image, Photoshop will now give you axis hints that show which direction to zoom in, or out. You can also guickly scroll to find objects, thanks to the new scroll bar. Additionally, the zoom lens has been updated to feel more fluid and responsive than before. With Photoshop it's also useful to be aware of the file format options you can use. For example, it's important to remember that your PSDs are actually a collection of images, each with a different size resolution so using your PSDs with a desktop design tool is going to be affected. And that's before you get into the file size benefits you get with high guality PNG or WebP files.